$\rightarrow$  Neste GeoGebraBook, utilizamos alguns ícones<sup>1</sup> para facilitar a visualização das atividades propostas. Segue explicação dos ícones mais utilizados:

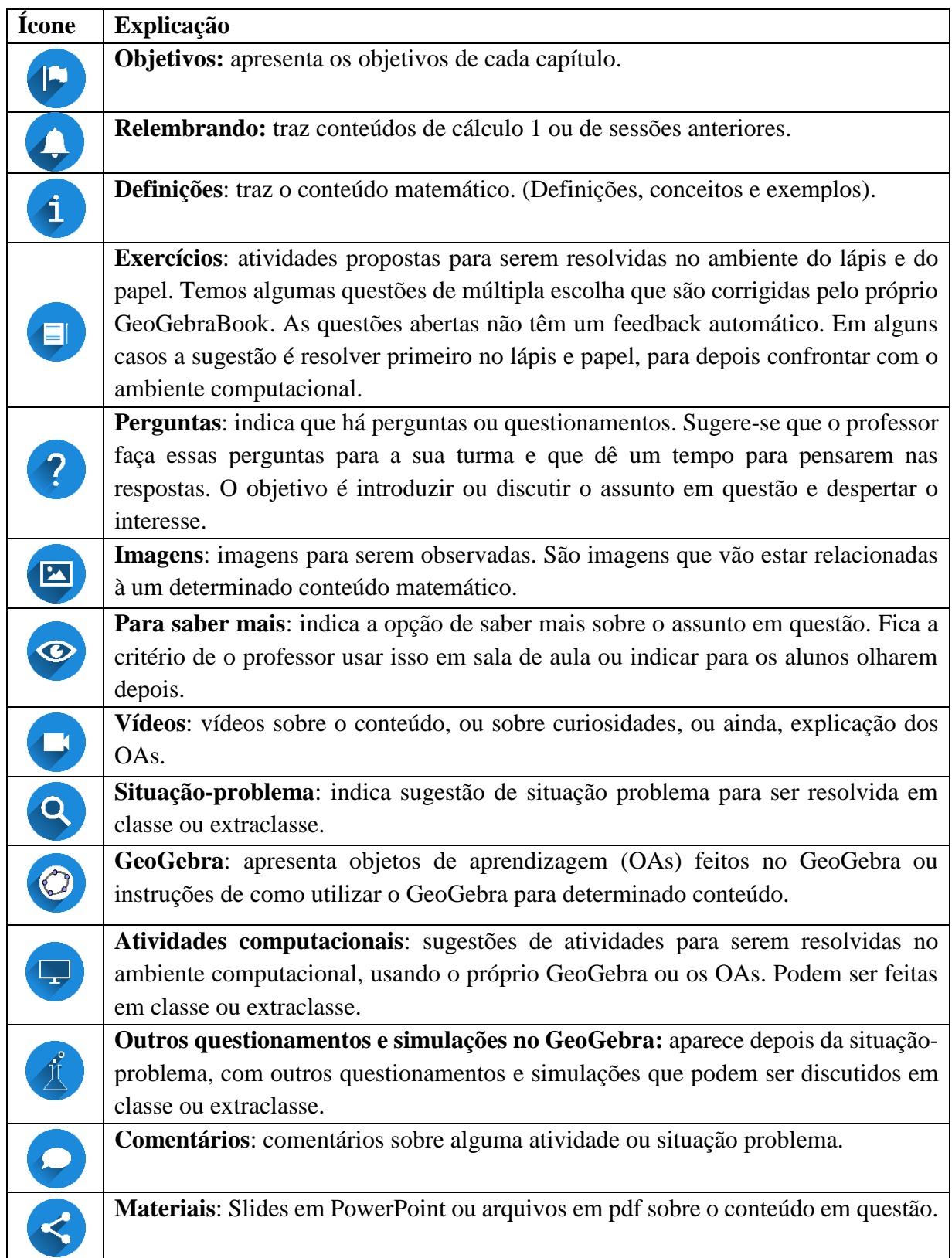

 $\overline{a}$ 

<sup>&</sup>lt;sup>1</sup> Estes ícones foram retirados do banco de imagens disponível gratuitamente para reutilização em: [https://pixabay.com/pt/,](https://pixabay.com/pt/) no perfil IO-Imagens: [https://pixabay.com/pt/users/IO-Images-1096650/.](https://pixabay.com/pt/users/IO-Images-1096650/) Aceso em: 03 jun. 2017.